# I/O

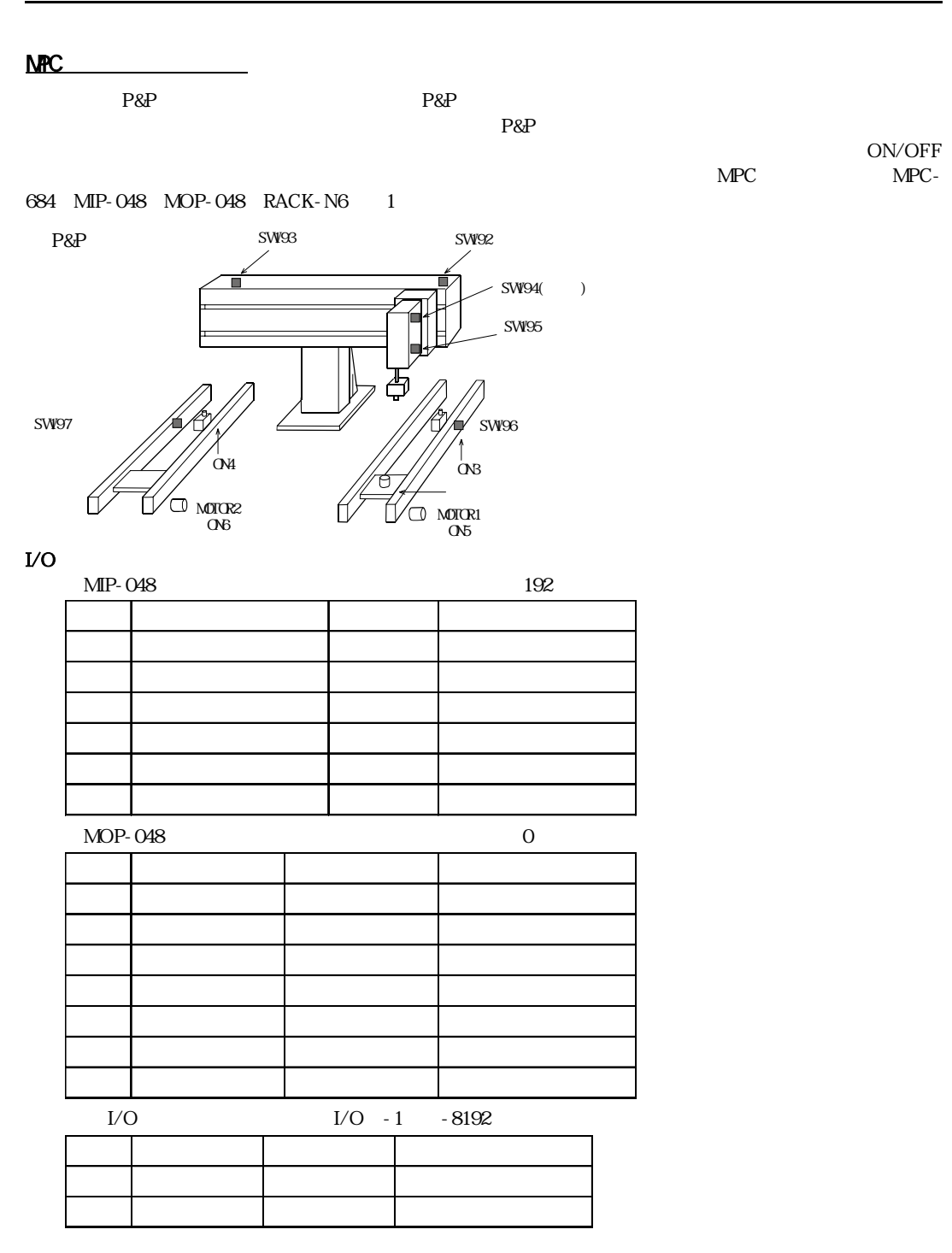

 $P\&P$ MPC-684  $\rm LO$  $\rm I/O$  to the I/O  $\rm I/O$  $\begin{tabular}{lllllllll} \multicolumn{2}{l}{{\footnotesize NPO}} & $\hspace{1.5mm}{{\footnotesize I/O}} & $\hspace{1.5mm}{{\footnotesize I/O}} & $\hspace{1.5mm}{{\footnotesize I/O}} & $\hspace{1.5mm}{{\footnotesize I/O}} & $\hspace{1.5mm}{{\footnotesize I/O}} & $\hspace{1.5mm}{{\footnotesize I/O}} & $\hspace{1.5mm}{{\footnotesize I/O}} & $\hspace{1.5mm}{{\footnotesize I/O}} & $\hspace{1.5mm}{{\footnotesize I/O}} & $\hspace{1.5mm}{{\footnotesize I/O}} & $\hspace{1.5mm}{{$ MPC-684 ON/OFF/SW I/O  $\text{L/O}$  to  $\text{L/O}$  to  $\text{L/O}$  to  $\text{L/O}$  on  $\text{L/O}$ OFF のどち ら しか無いのに対し、 変数を用いる と複数の情報を伝え る こ と ができ ます。 MPC-684 の変数は 4byte  $1 \pm 20$  $1/0$ 

 $\rm LO$ 

 $\text{CONST}$ 

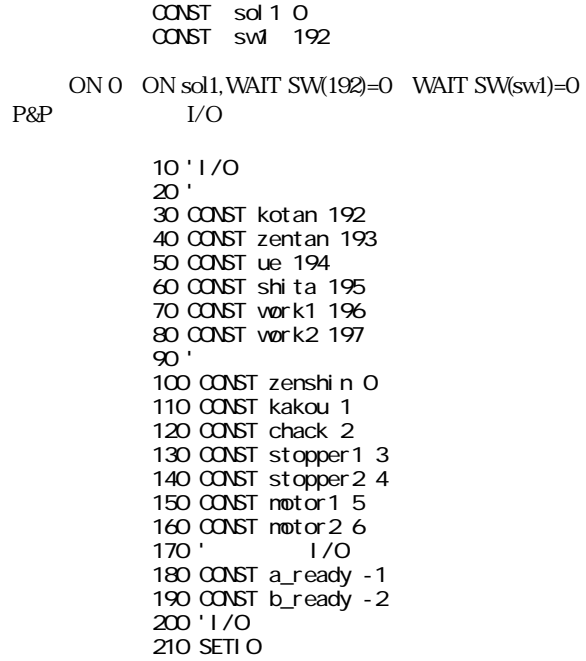

タスクの生成

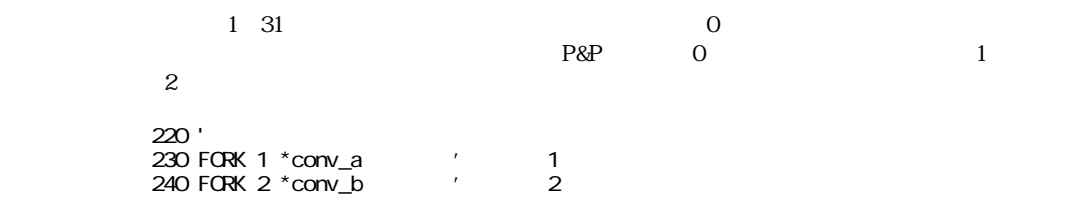

#### **P&P**

#### P&P BEADY READY **READY EXAMPLE SEE SERVE SERVE SERVE SERVE SERVE SERVE SERVE SERVE SERVE SERVE SERVE SERVE SERVE SERVE SERVE SERVE SERVE SERVE SERVE SERVE SERVE SERVE SERVE SERVE SERVE SERVE SERVE SERVE SERVE SERVE SERVE**

1000 \*PANDP 1010 ' 1020 DO 1030 WAIT SW(a\_ready) ==1 ' READY 1040 ' 1050 ON kakou ' 1060 WAIT SW(shita)  $==1$ 1070 ON chack 1080 TIME 500 1090 OFF kakou 1100 WAI T SW(ue) == 1 1110 ' 1120 OFF a\_ready ' 1130 ' 1140 ON zenshin ' P&P 1150 WAIT SW(zentan)==1 1160 ' 1170 WAIT SW(b\_ready) == $1$  ' 1180 ' 1190 ON kakou ' 1200 WAIT SW(shita) == 1 1210 OFF chack 1220 TIME 300 1230 OFF kakou 1240 WAIT SW(ue)==1 1250 ' 1260 OFF b\_ready ' 1270 ' 1280 OFF zenshin 'P&P 1290 WAIT SW(zentan)==1 1300 ' 1310 LOOP

 $\rm{motor1}$ P&P READY P&P READY OFF 2000 \*conv\_a

<u>- A organización de la propia de la pro</u>

2010 ON motor1 2020 DO 2030 ON stopper1 2040 WAIT SW(work)==1 2050 TIME 500 2060 OFF motor1 2070 ' 2080 ON a\_ready  $2090$  WAIT SW(a\_ready) == $0'$  P&P 2100 ' 2110 OFF stopper1 2120 ON motor1 2130 WAIT SW(work1)==0 2140 TIME 500 2150 LOOP

P&P READY P&P

READY OFF

<u>コンベアー B の</u>タスク

装置全体のプログラム

```
3000 *conv_b
3010 ON motor2
3020 DO
3030 ON stopper2
3040 WAIT SW(work2)==1
3050 TIME 500
3060 OFF motor2
3070 '
3080 ON b_ready with the control of the control of the control of the control of the control of the control of the control of the control of the control of the control of the control of the control of the control of the co
3090 VAIT SW(b_ready) ==1 '3100 '
3110 ON motor2
3120 OFF stopper2
3130 WAIT SW(work2)==0
3140 TIME 500
3150 LOOP
```
RENUM
LIST

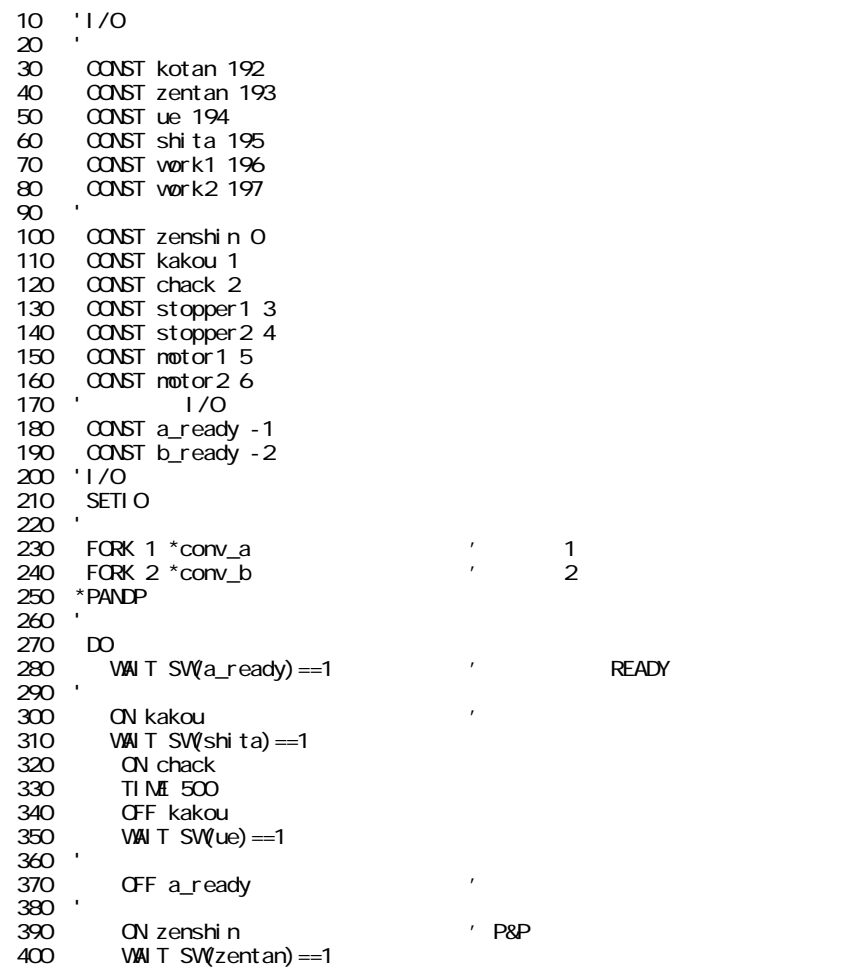

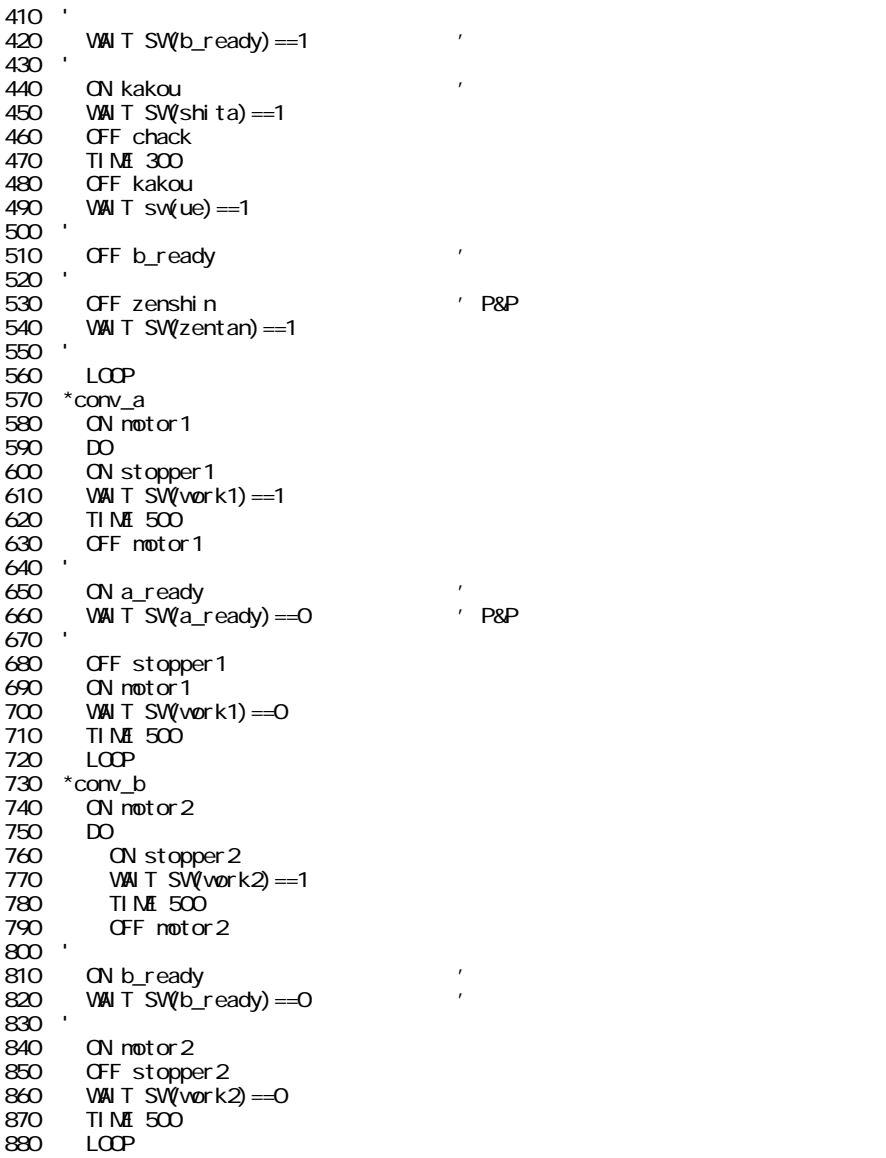

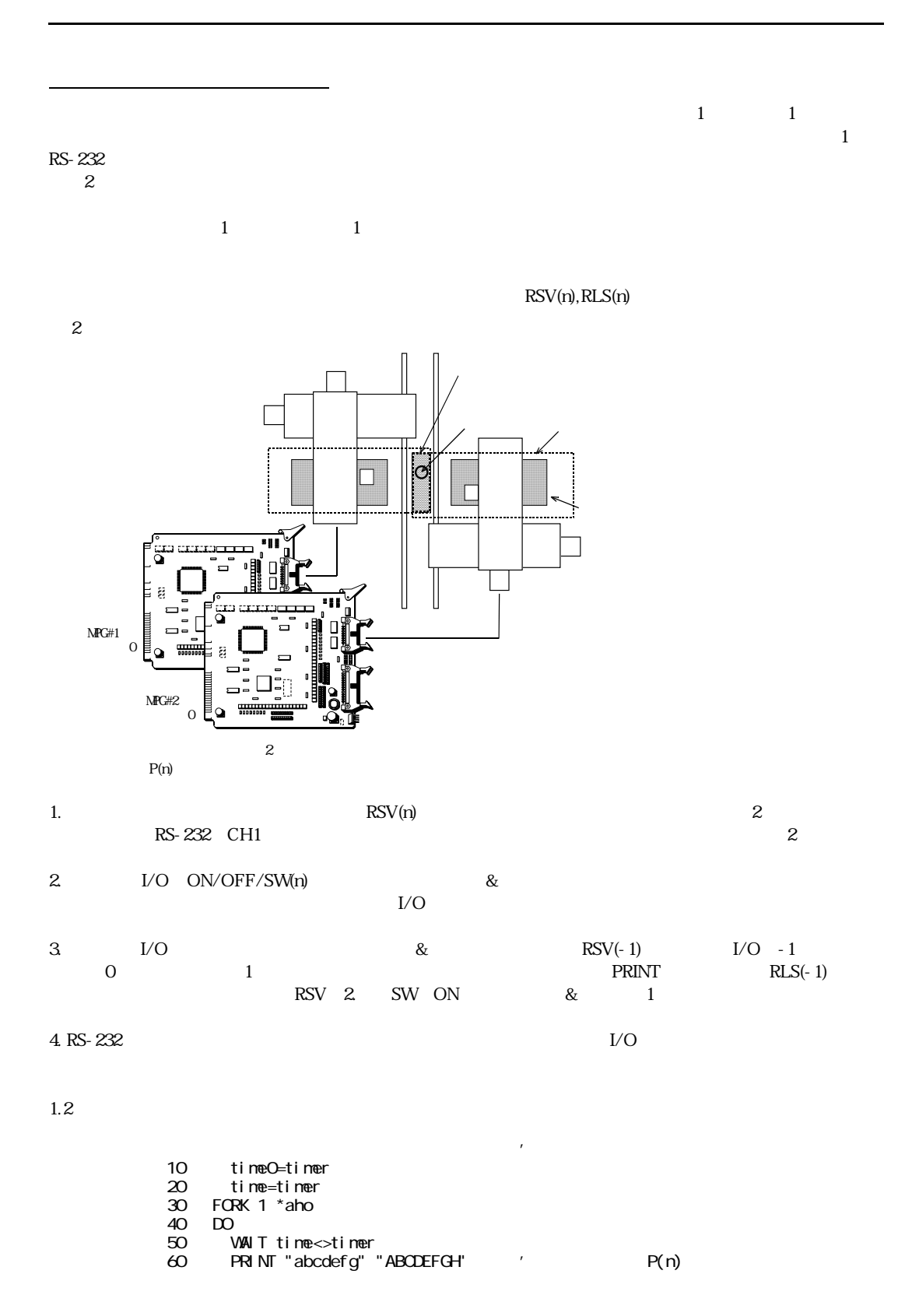

70 time=timer 80 LOOP 90 \*aho 100 DO<br>110 \ 110 WAIT time0<>timer 120 PRINT "123456" "7890123" '<br>130 timeO=timer timeO=timer 140 LOOP #run 123456789abcdefgABC0123 ' DEFGH abcdefgAB1234567890CDEFGH 123 12345678901abcdefgA23 **BCDEDGH** 

#### timer

2.ON/OFF/SW(n)

```
10 time0=timer
20 time=timer
30 OFF -1
40 FORK 1 *aho<br>50 DO
50 DO
60 WAIT time<>timer
70 WAIT SW(-1)==0
80 ON -1
90 PRINT "abcdefg" "ABCDEFGH"<br>100 CFF-1
100 OFF -1
110 time=timer
     LOP130 *aho
\begin{bmatrix} 140 & D0 \\ 150 & \end{bmatrix}150 WAIT time0<>timer
160 WAIT SW(-1)==0<br>170 CN -1
170 ON -1
180 PRINT "123456" "7890123"
190 OFF -1
200 time0=timer
      LOP#run
abcdefgABCDEFGH '
1234567890123
abcdefgABCDEFGH
1234567890123
```
 $3 \thinspace$ 

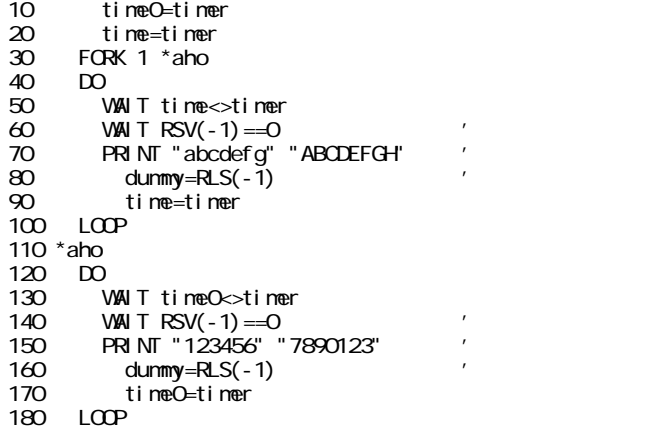

#run abcdefgABCDEFGH<br>1234567800123 1234567890123 abcdef gABCDEFGH 1234567890123

4.RS-232 1

10 time0=timer 20 time=timer 30 FORK 1 \*aho<br>40 FORK 2 \*baka FORK 2 \*baka<br>DO 50 DO 60 IF SW(-1)==1 THEN : GOSUB \*case1 : OFF -1 : END\_IF<br>70 IF SW(-2)==1 THEN : GOSUB \*case2 : OFF -2 : END IF 70 IF SW( $-2$ ) ==1 THEN : GOSUB \*case2 : OFF -2 : END IF<br>80 LOOP LOOP 90 \*case1 100 PRINT "abcdefg" "ACDEFGH" **RETURN** 120 \*case2 130 PRINT "123456" "78901234" 140 RETURN 150 \*aho  $160$  DO<br> $170$  \ 170 WAIT time<>timer 180 ON -1<br>190 WAIT ! 190 WAIT SW(-1)==0<br>200 time=timer time=timer 210 LOOP 220 \*baka 230 DO 240 WAIT time0<>timer 250 ON -2 260 WAIT SW(-2)==0 timeO=timer 280 LOOP #run 12345678901234 abcdefgABCDEFGH

## FORK CUIT PAUSE

12345678901234 abcdefgABCDEFGH

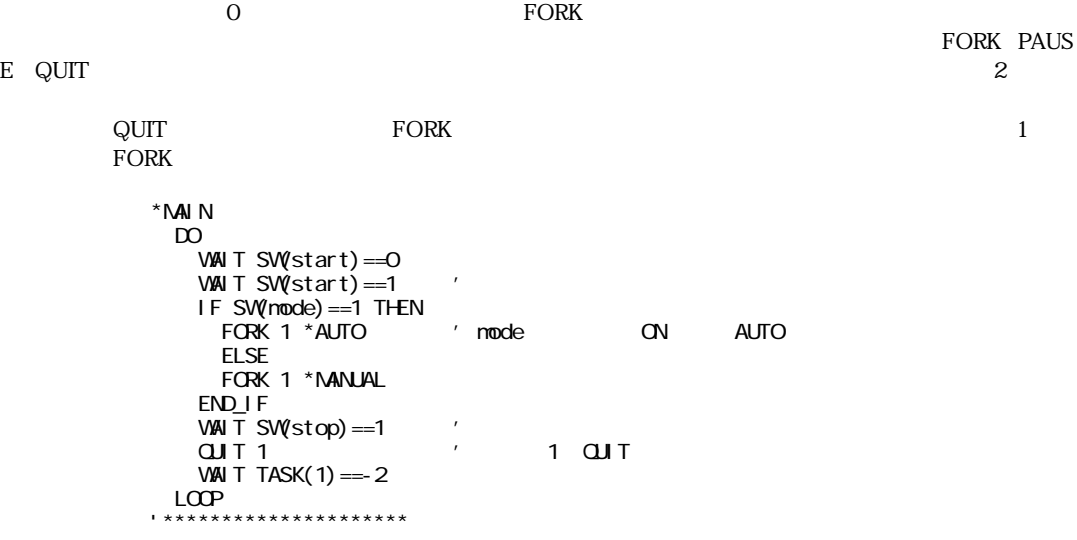

```
* AUTO \blacksquare DO
   JUNP P(1)ON C
 JUMP P(2)
 OFF 0
 LOOP
'*********************
* MANUAL * DO
 JUMP P(1)
ON C
 WAIT SW(tando)==0
 WAIT SW(tando)==1
   LOOP
```
ボードアドレスとマルチタスク MPG-314 DSW1 0-9 10 DSW 8H400 &H490  $PG$  and  $PG$ PG & H400 /\* DSW1=0<br>PG & H420 1 /\* DSW1=2 1 PG &H420 1 /\* DSW1=2 最初の確認 MPC-684 MPG-314 POWER ON LED17,18()  $LED17$  ->  $\begin{array}{lll} \text{LED18} & \quad \text{-}\text{MPG-314} & \text{DC24V} \end{array}$  $LED$ DSW PG T<Enter>  $J2,J3,J4$ #PG &h410  $\sqrt{\text{*}}$ DSW 1 #t PG[0,410] X= 0 Y= 0 U= 0 Z= 0 dx= 500 dy= 500 du= 500 dz= 500  $x, y, z, u \leq LED1-8$ SHIFT CCW  $\bf Q$ J2 X-LMT Z-LMT ON  $J2$  ON/OFF  $dx=500$  $0~3$   $"SET"$ <u>。</u>  $\rm IO$ くちゃく メン メン メン メン とうしゃ メントリック とうしゃ メントリック とうしゃ メントリック とうしゃ エヌ しんしゃ マイクス しんしゃ メントリック しんしゃ メントリック こくろん スキックス しんしゃ  $Y_A, Z_A, U_A$ 10 PG &H410 20 ACCEL X\_A - 25 4000 400 100 /\* S (25%) /\* 4000PPSMAX 400( $\frac{1}{2}$  ) 100() 25 RANGE X\_A 50000 -50000 /\*<br>30 INSET\_314 X\_A SLMT\_ON LMT\_ON /\*NPG-314 30 INSET\_314 X\_A SLM\_ON LM\_ON /\* "SLMT\_ON" RANGEで設定した値を有効。 /\* "LM\_ON"<br>/\* 40 STPS X\_A 0 /\*<br>50 RWS X\_A -10000 /\* /\* (<br>60 WAIT RR(X\_A) ==0 /\* /\*  $50$  RWS X\_A -10000  $\frac{1}{2}$  /\* ( ) CCW 10000 60 WAIT RR( $X_A$ ) ==0 INSET\_314 MPC-684 MPC-684  $WR2$  $\begin{array}{lll} \text{INSET\_314} \end{array}$ 

パルス発生について

こ つうこうしょう ド はいしゅう しゅうしゅう こうしゅうしゅう

## INSET\_314

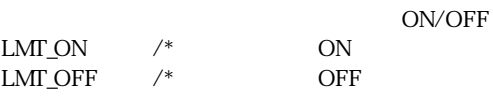

 $SLMT_ON$  /\*

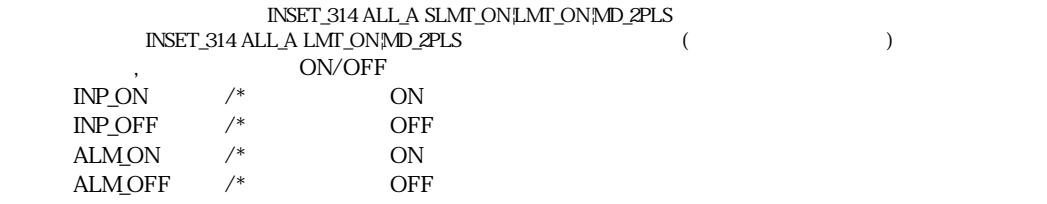

INSET\_314 X\_A ALM\_ON|INP\_ON|LMT\_OFF /\* , INSET\_314 X\_A LMT\_OFF  $\gamma^*$ 

 $1 \tImes 2 Y$  $\text{MPG-314}$   $\text{MPG-314}$ 

マルチタスクでパルス発生

 $4$ 

10 FORK 1 \*YAXIS 20 PG &H410 40 ACCEL X\_A - 25 4000 400 100/\* X 50 RANGE X\_A 50000 -50000 60 INSET\_314 X\_A SLMT\_ON LMT\_ON 70 STPS X\_A C 80 DO 90 RMVS X\_A 1000 100 VAN T RR $(X_A) = 0$ 110 RMVS X\_A -1000 120 WAIT  $R\bar{R}(X_A) = 0$ 130 LOOP 140 \*YAXIS 150 PG &H410 160 ACCEL Y\_A - 25 8000 400 100/\* Y 170 RANGE Y\_A 50000 -50000 180 INSET\_314 Y\_A SLMT\_ON LM\_ON 190 STPS Y\_A 0 200 DO 210 RMVS Y\_A 1000  $220$  WAIT RR(Y\_A) == 0 230 RMVS Y\_A -1000 240 WAIT RR $(Y_A) = 0$ 250 LOOP

## $INSET_314($

INSET\_314

INSET\_314 MPG-314 MCX-314 (16bit)

10 INSET\_314 X\_A INP\_ON| SLMT\_ON 20 INSET\_314 X\_A ALM\_ON

 $ON/OFF$ 

 $\frac{1}{\sqrt{2}}$ 

20 ALM\_ON INP\_ON,SLMT\_ON

10 INSET\_314 X\_A INP\_ON| SLM\_ON| ALM\_ON

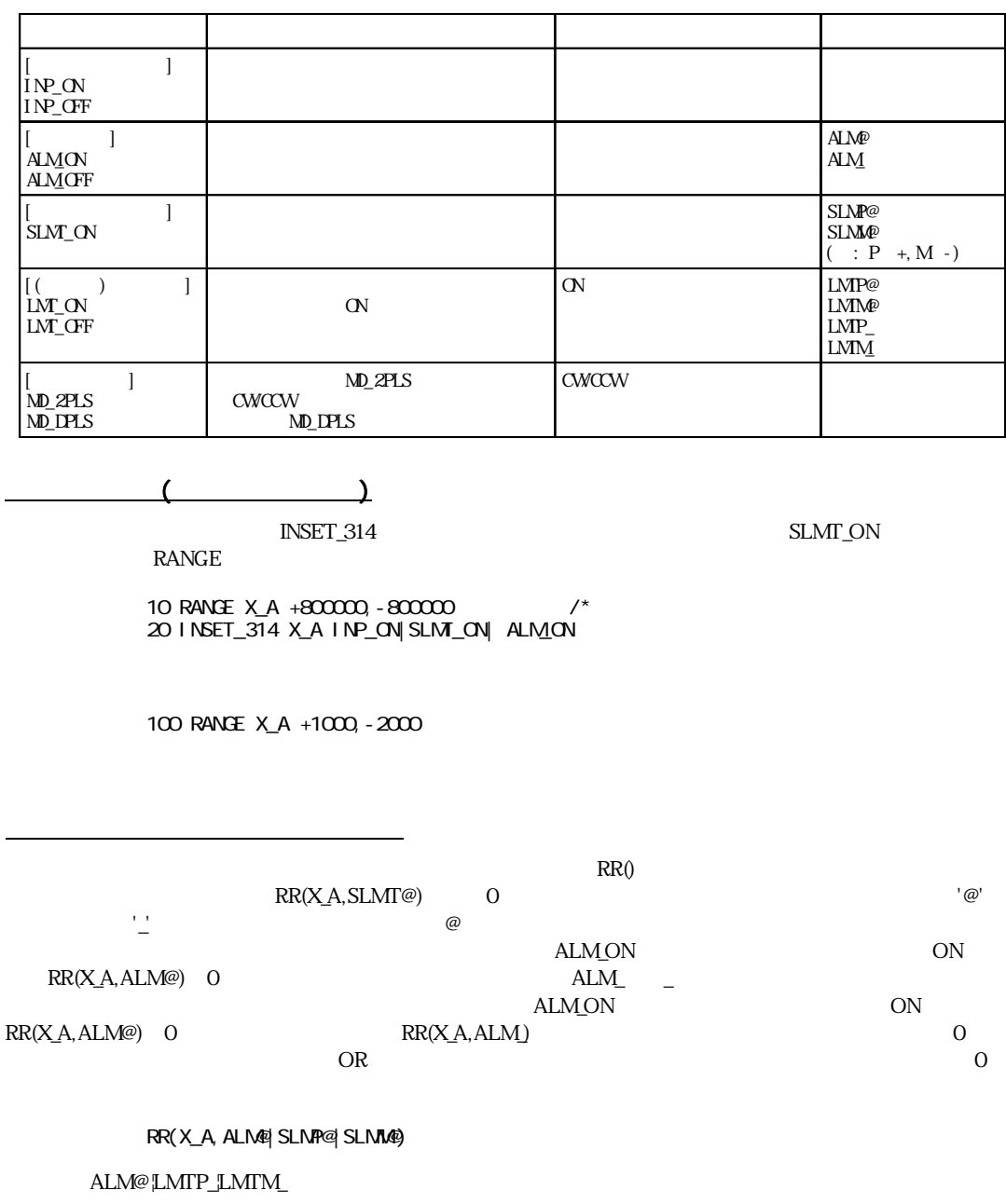

# INCHK\_314

 $X_S1~$  U-INP  $\hspace{2cm}$  XLMT+  $\hspace{2cm}$  ULMT- $ON$  ${\rm LMT} \qquad \qquad {\rm ON}$  ON LMT ON #INCHK\_314 X\_S1 \_\_ Y\_S1 \_\_ Z\_S1 \_\_ U\_S1 \_\_

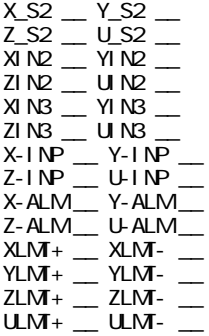

# RMVS, MOVS

多軸同時制御と直線補間

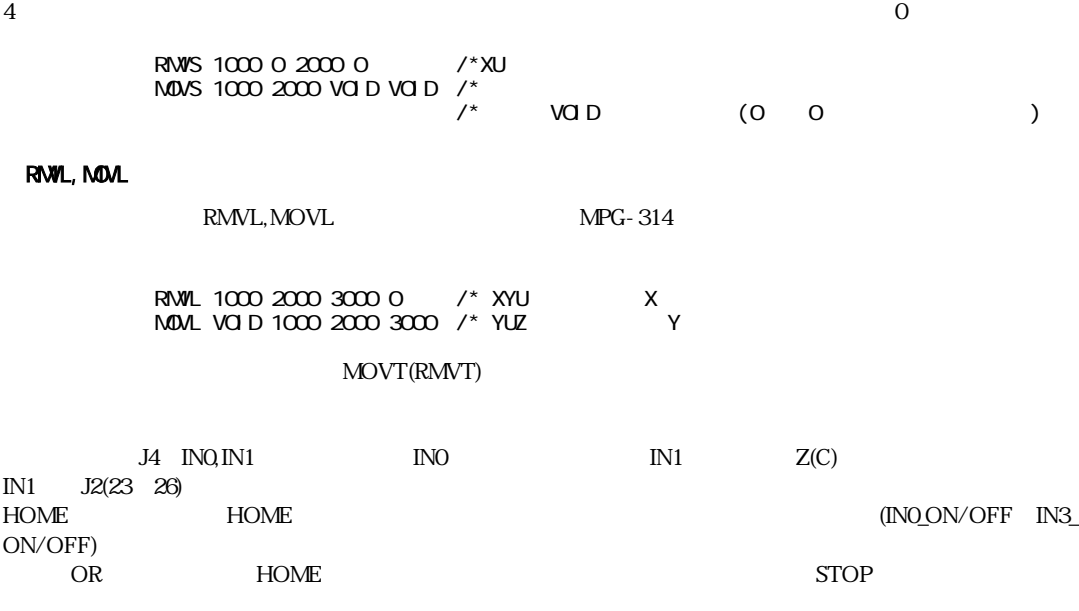

 $HONE$  X\_A -1000 IND\_ON|IN1\_OFF /\* IND ON IN1\_OFF

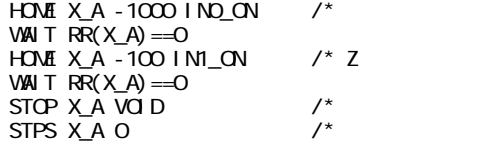

## HOME

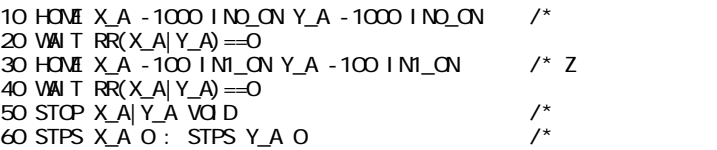

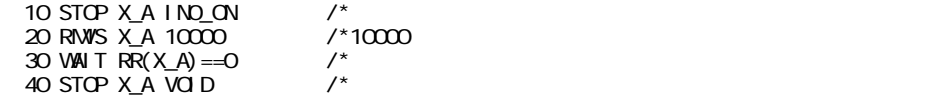

**ことには、** 

 $10'$ 20 'Near Orgin 30 HOUT &HF0 : ' Servo On Servo reset OFF 40 HOME X\_A 100 IN0\_ON 50 HOME Y\_A 100 IN0\_ON 60 HOME Z\_A 100 IN0\_ON 70 HOME U\_A 100 IN0\_ON 80 WAIT  $\overline{RR}(ALL_A) = 0$ 90 'Detect Z phase 100 ' when pause 110 ' pause 3 4 5 120 HOME X A 10 IM1 ON 130 HOME Y\_A 10 IN1\_ON 140 HOME Z\_A 10 IN1\_ON 150 HOME U\_A 10 IN1\_ON 160 a=0 170 'RR(ALL\_A) HOUT 180 'Zのビットが4Uが8となるので注意  $190'$ 200 WHILE a<>&HFF : HOUT a=(15-RR(ALL\_A))|&HF0 : WEND 210 TIME 10 220 HOUT & HFO : ' 230 ' cont 3 4 5  $OP1$   $OP4$   $(XY,ZU)$   $MPG-314$  $\Omega$  OP1 $\Omega$  OP4  $_{\rm PAUSE}$ カウンタ機能 MPG-314  $4$ 

 $($   $)$ 

## STPS AXIS Val AXIS XC UC Val : AXIS X\_A U\_A  $X(-1)$   $U(-1)$  $-1$  -1  $-1$  $X(-2)$  U(-2)  $-2$  $X(-2,Fac)$   $U(-2,Fac)$   $V(-2,Fac)$   $V(-2,Fac)$  $\rm JOG$  and  $\rm A$  and  $\rm A$

#### $480$

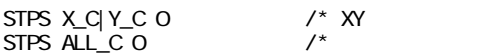

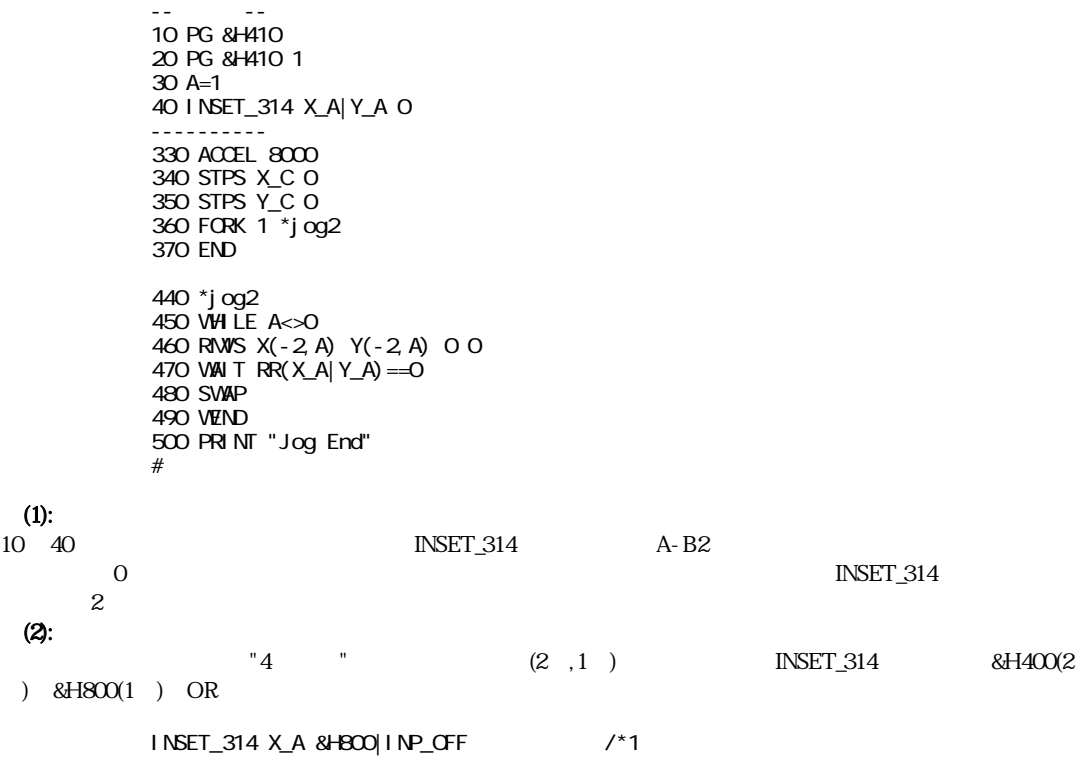

STOP

 $\mathcal{L}(\mathcal{L}(\mathcal{L}))$ 

 $STOP$ INO IN3

STOP AXIS CMND

 $AXIS : X_A$   $U_A$  $\texttt{CMD}:\texttt{STP\_D}(\hspace{15pt}),\texttt{STP\_I}(\hspace{15pt})$ 10 PG &H410 20 ACCEL X\_A 4000 30 CLRPOS 40 MOVS X\_A 10000 45 WHILE RR(X\_A)<>0  $50$  IF SW(1) ==1 THEN : STOP X\_A STP\_D : END\_IF

60 WEND

## STOP AXIS cond

MPG-314 J2, J4 INO IN3

40 ACCEL X\_A 4000  $\frac{1}{2}$ <br> $\frac{1}{2}$  STOP<br> $\frac{1}{2}$  $60$  STOP X\_A IN3\_ON /\* STOP 70 MOVS X\_A 10000 /\*

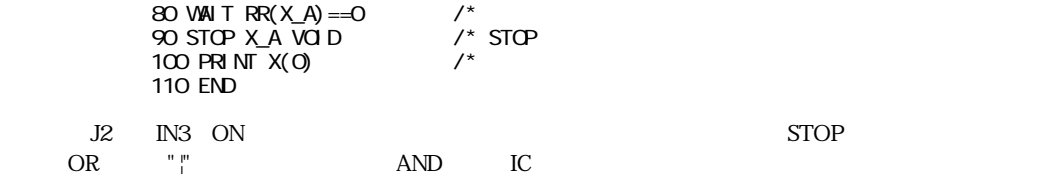

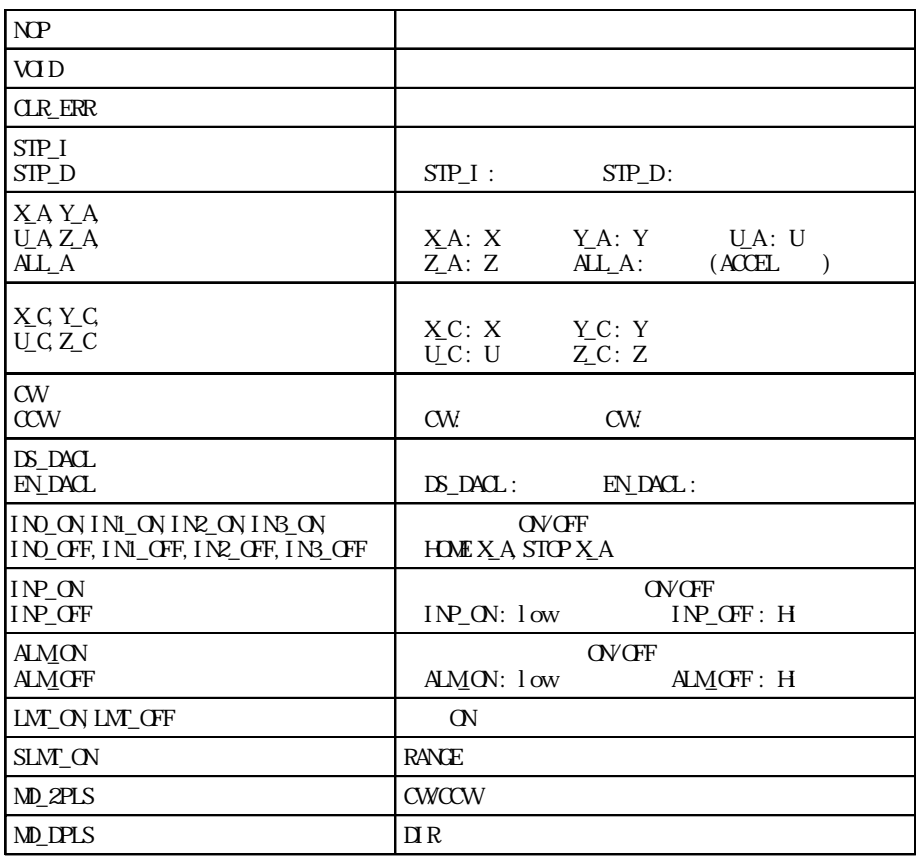

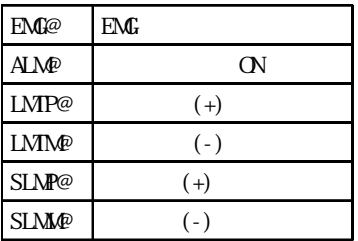

予約定数

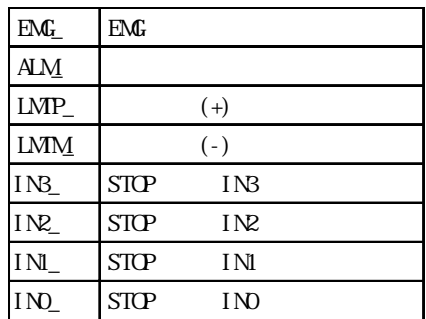

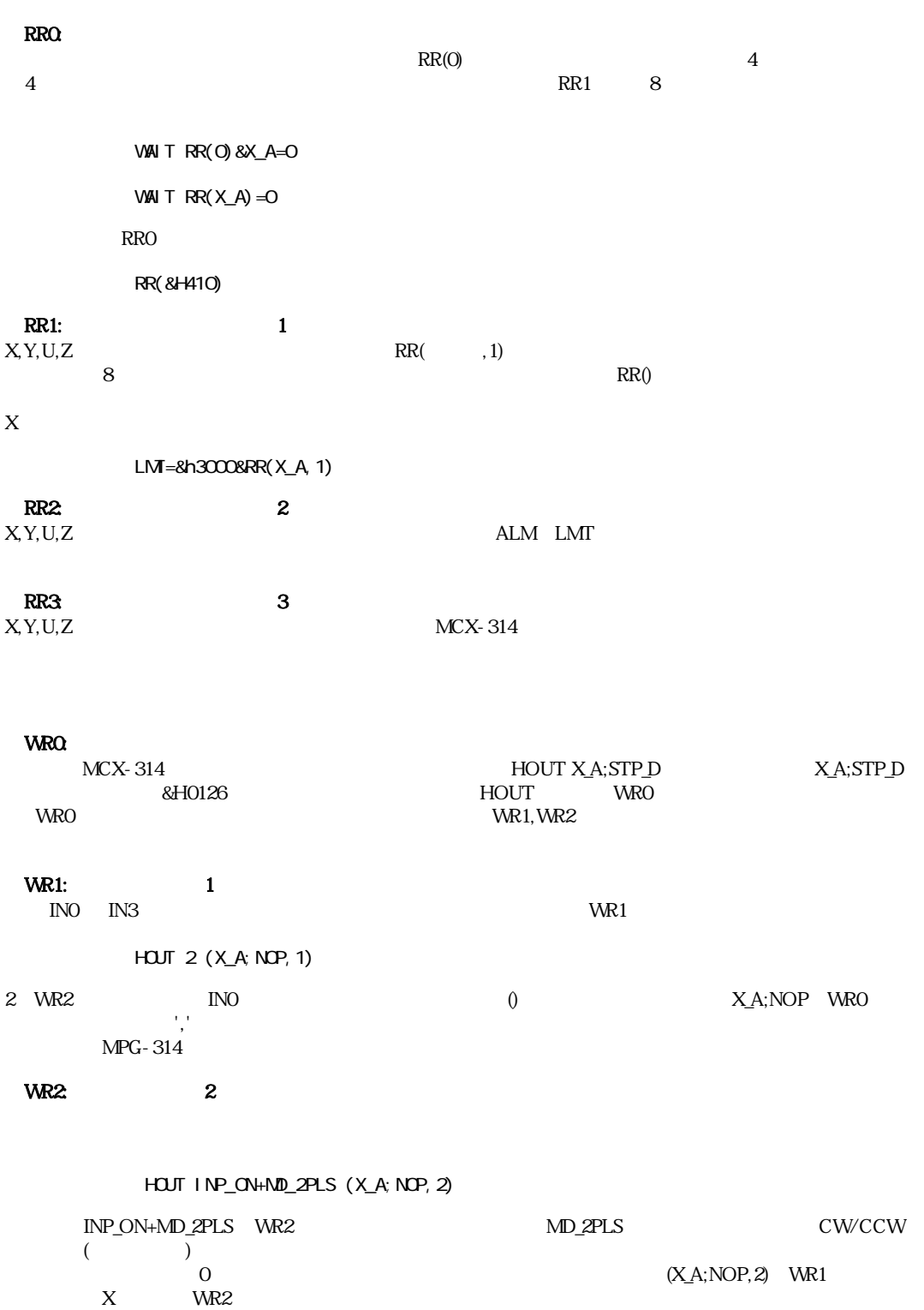

レジスタ概要

WR3: 3  $3$   $4($  $(1)$  OUT4~7 WR3 0000 ¦ 7 6 5 4 ¦ 0 X X E1 ¦ E0 S D1 D0 ¦  $4:$  $7~4$   $(J2~17~22)$   $2$  $E1, EOMPG-314$  0  $S: S \t=1$ D1:  $\qquad \qquad 0$  $DQ = 1$  $S$  $S \nightharpoonup$ 

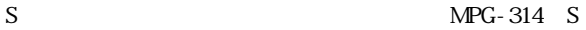

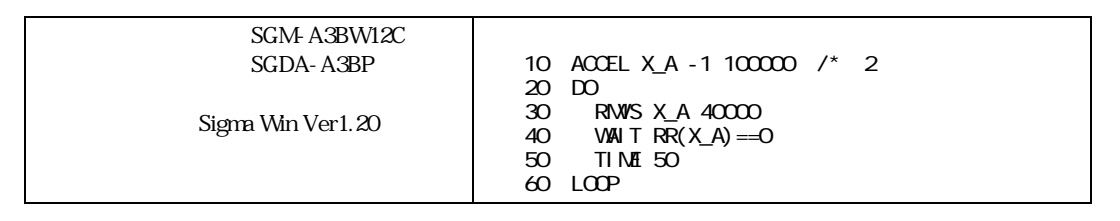

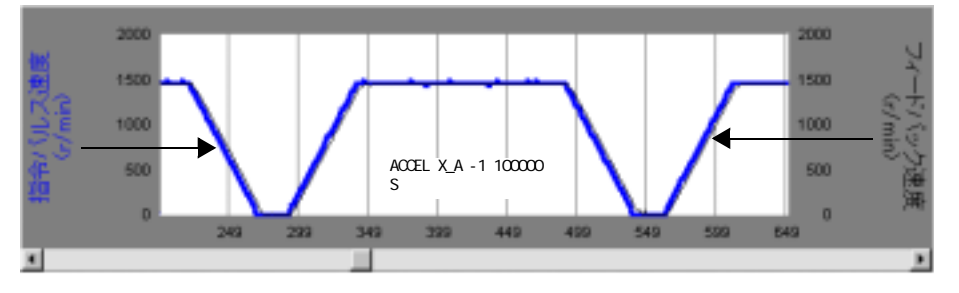

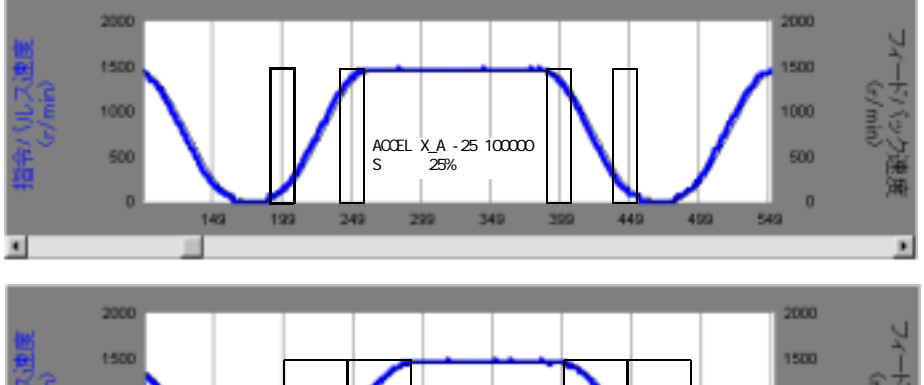

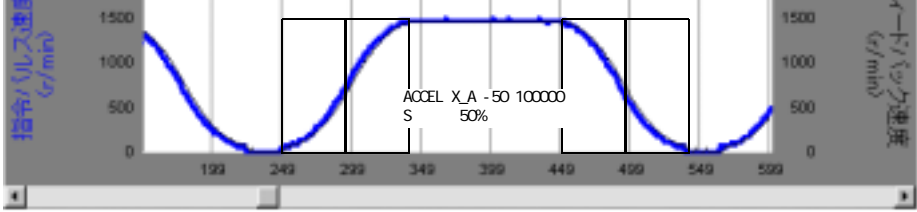

<u>とはならなさし しょうこうしょく こうしょうしょく おおやまのない こうしょうしょく そうしょく こうしょうしょく こうしょうしょく こうしょく こうしょく こうしょく こうしょく こうしょく こうしょく こうしゃ</u>

引きずり現象について

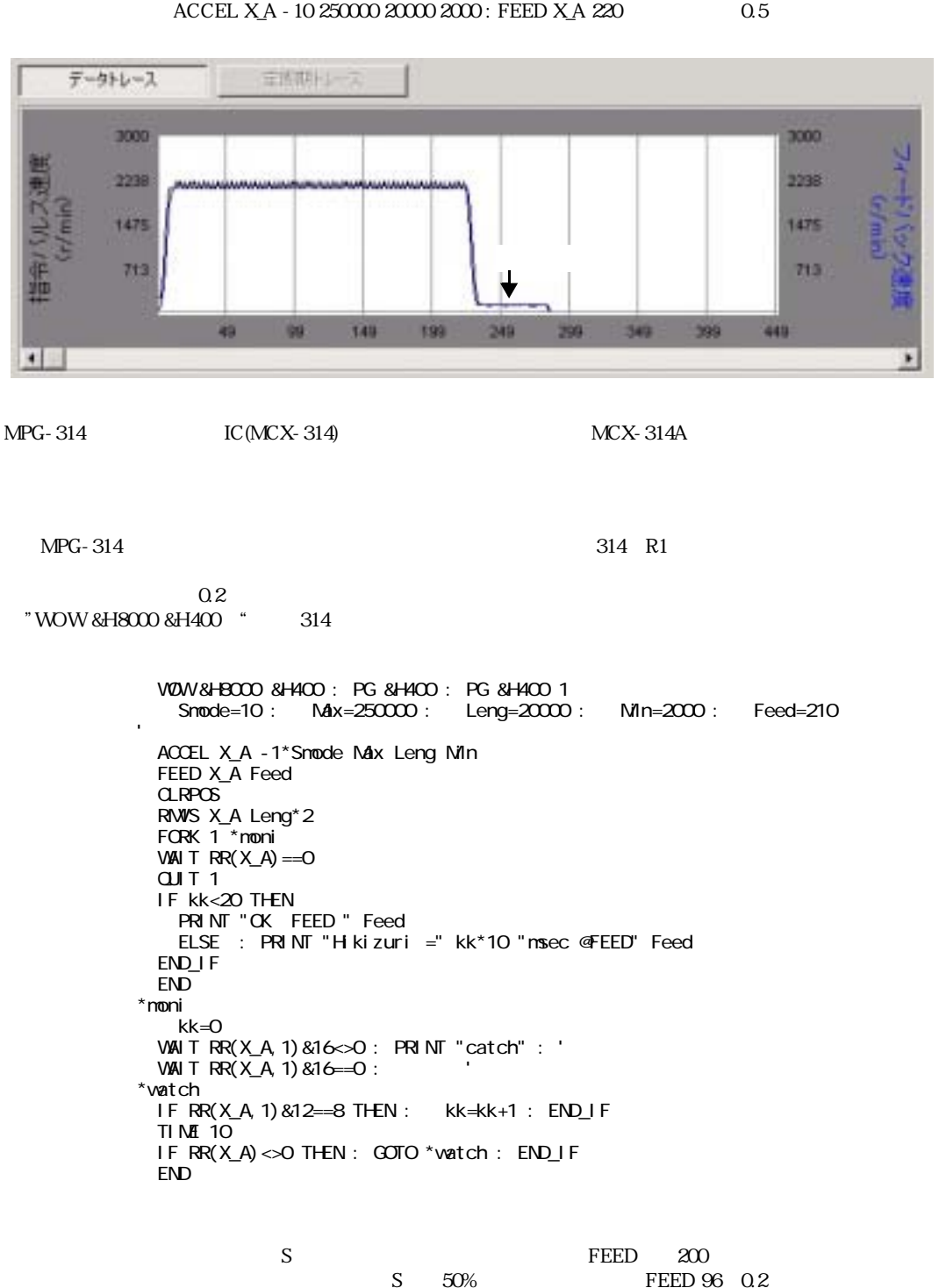

#### $\rm ACCEL$

### **FEED**

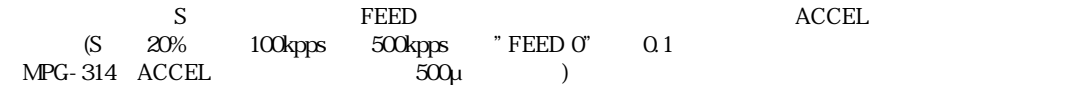

 $\mathbf{r}$  ) ) is the properties of  $\mathbf{r}$ 

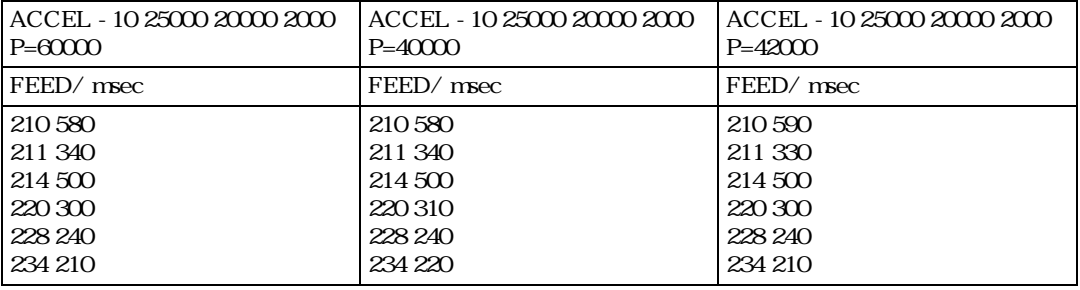

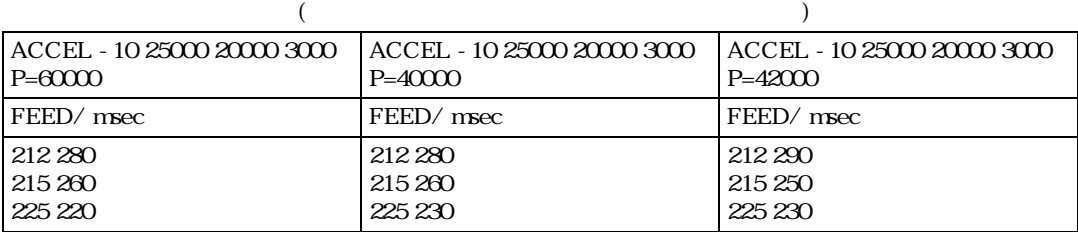

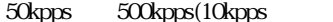

 $\int$ ) FEED 0 0.1  $\frac{6}{5}$  S 50

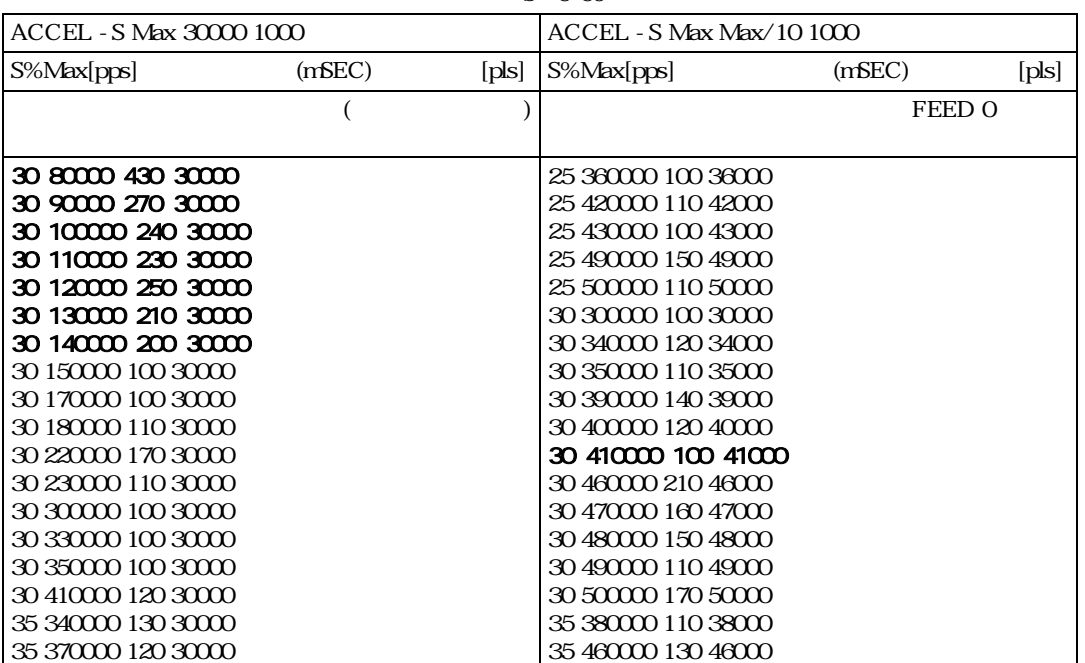

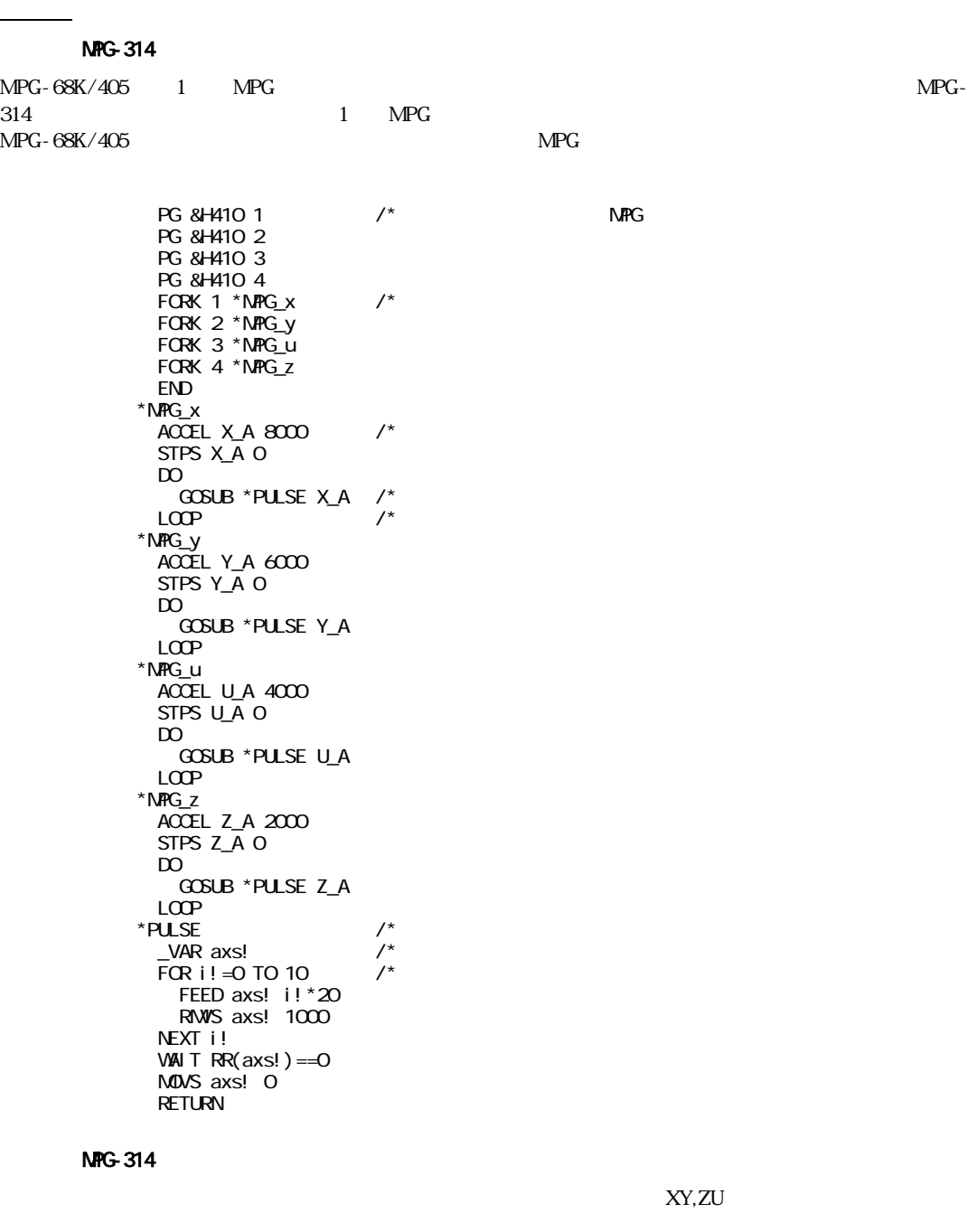

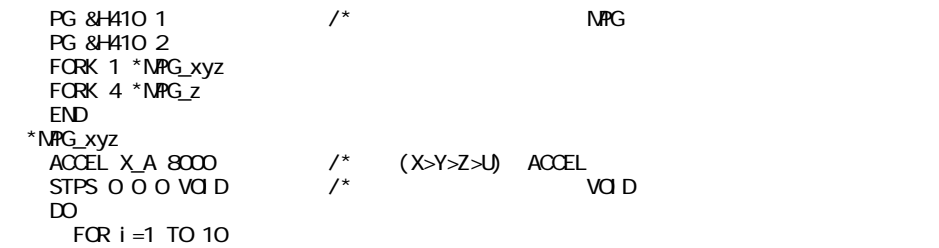

 $RMU$  i \*1000 i \*100 i \*-10 0 /\*  $RMU$ , MOVL NEXT I  $WAI$  T RR $(X_A) = 0$  MOVL 0 0 0 VOID LOOP \*NPG\_z  $/$   $\neq$  Z ACCEL Z\_A 2000  $STPS$   $Z_A$   $O$  DO GOSUB \*PULSE Z\_A LOOP \*PULSE \_VAR axs! FOR i!=0 TO 10 FEED axs! i! \* 20 **RM/S** axs! 1000 NEXT i! WAIT  $RR(axs!) == 0$ FEED axs! O MOVS axs! 0 RETURN

 $\text{MPG-314}$ 

\*Y RMVS Y\_A  $200000$  /\* WAIT HPT(1)=1 /\* STOP Y\_A STP\_I /\*STP\_I STP\_D WAIT  $\overline{HPT(1)} = 0$ MOVS Y\_A O WAIT RR(0)&Y\_A=0  $TIME$  500 GOTO \*Y

PG &H410 ACCEL 8000 **CLRPCS** RMVS X\_A 3000 WAIT X(0)>1000 FEED X\_A 128  $\frac{1}{x}$  $WAI T X(0) > 2000$ FEED X\_A O

S<br>S<br> $\sim$  RMVC S

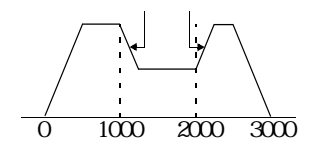

 $HOME$ 

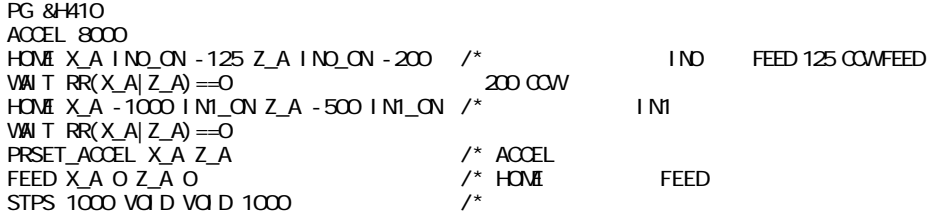

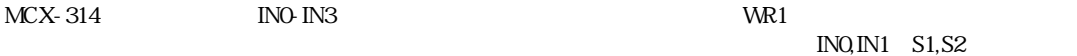

 $N2 \hspace{3cm} NN$ 

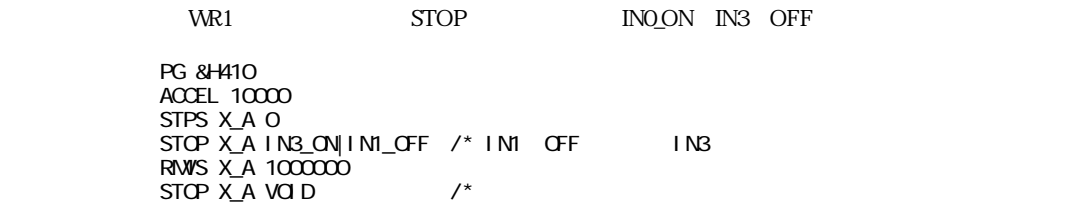

## **INPOS**

INPOS INPOS INPOS WR2

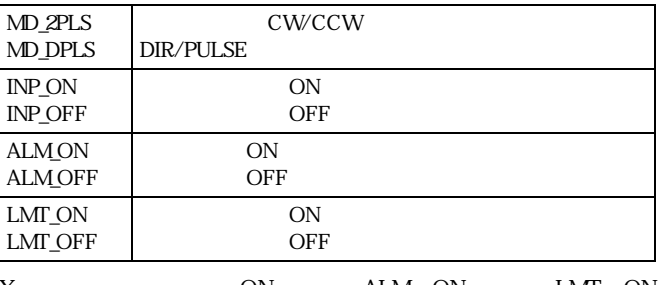

X ON ALM ON LMT ON

wr2=MD\_2PLS|INP\_ON|ALM\_ON|LMT\_ON hout  $\overline{w}$  2 (X\_A; NOP, 2)

wr2 MD\_2PLS **but a state of the MD\_2PLS** state  $\mathbf{M}$ MD\_2PLS MD\_DPLS

Z INPOS

10 PG &H410 20 ACCEL 10000 30 CLRPOS 35 HOUT MD\_2PLS|INP\_ON (Z\_A;NOP,2) 40 DO 50 RM/S Z\_A 10000 60 RMVS Z\_A -10000 70 LOOP

## (RNVC, PLSC)

RMVC, PLSC

RMVC ACCEL

 $STPS X_A 0$  STPS VOID 0 0 VOID

PG &H410 ACCEL 10000 FEED X\_A 64 : FEED Z\_A 32 RWC Z\_A 1 X\_A -1 /\* Z CWX COW ACCEL FEED TIME 1000  $STOP$   $Z_A$   $STP_D$  /\*  $Z$ TIME 1000  $STOP X A STP I$  /\* X

INO IN3

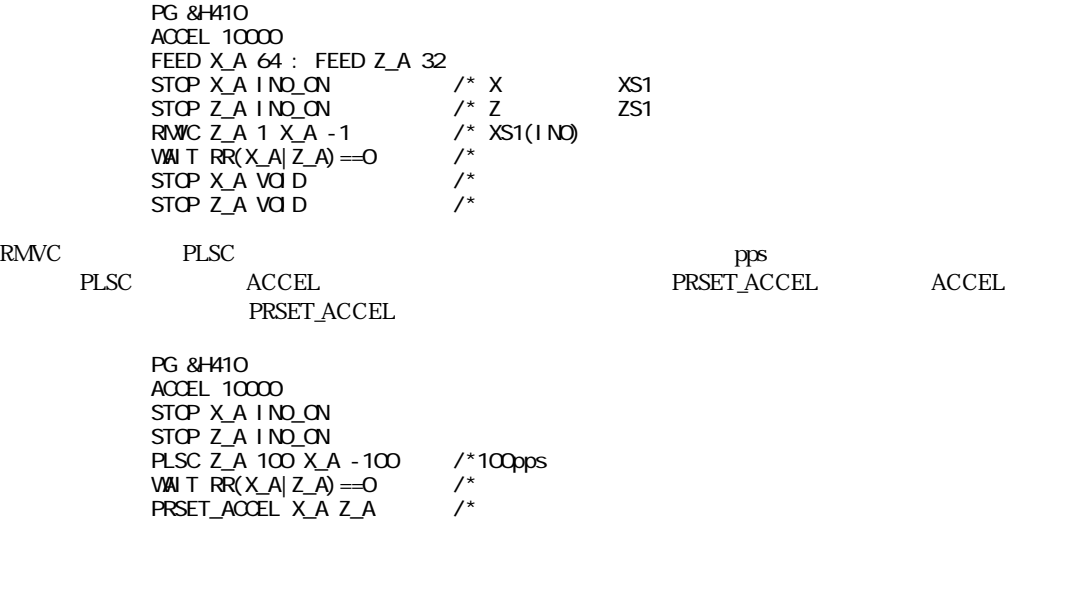

err\_pause entry and the set of the set of the set of the set of the set of the set of the set of the set of the set of the set of the set of the set of the set of the set of the set of the set of the set of the set of the

ERR\_PAUSE

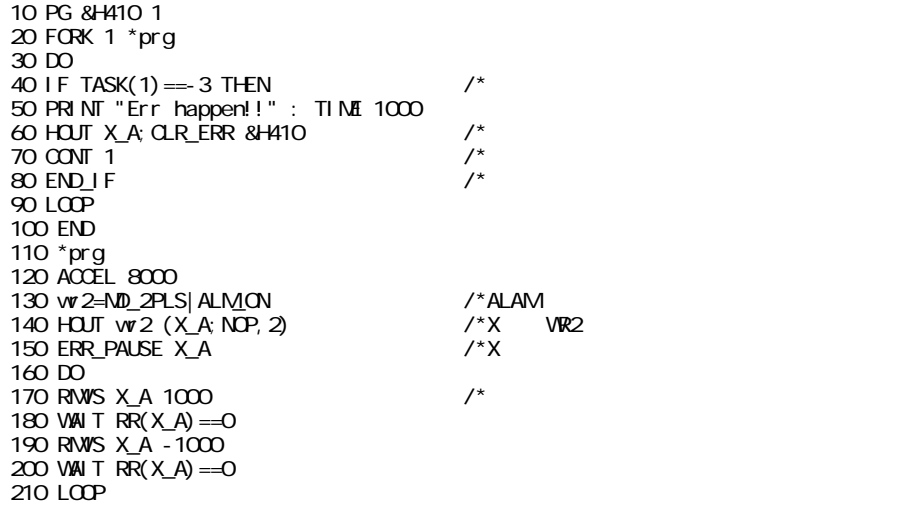

 $MPC$ 

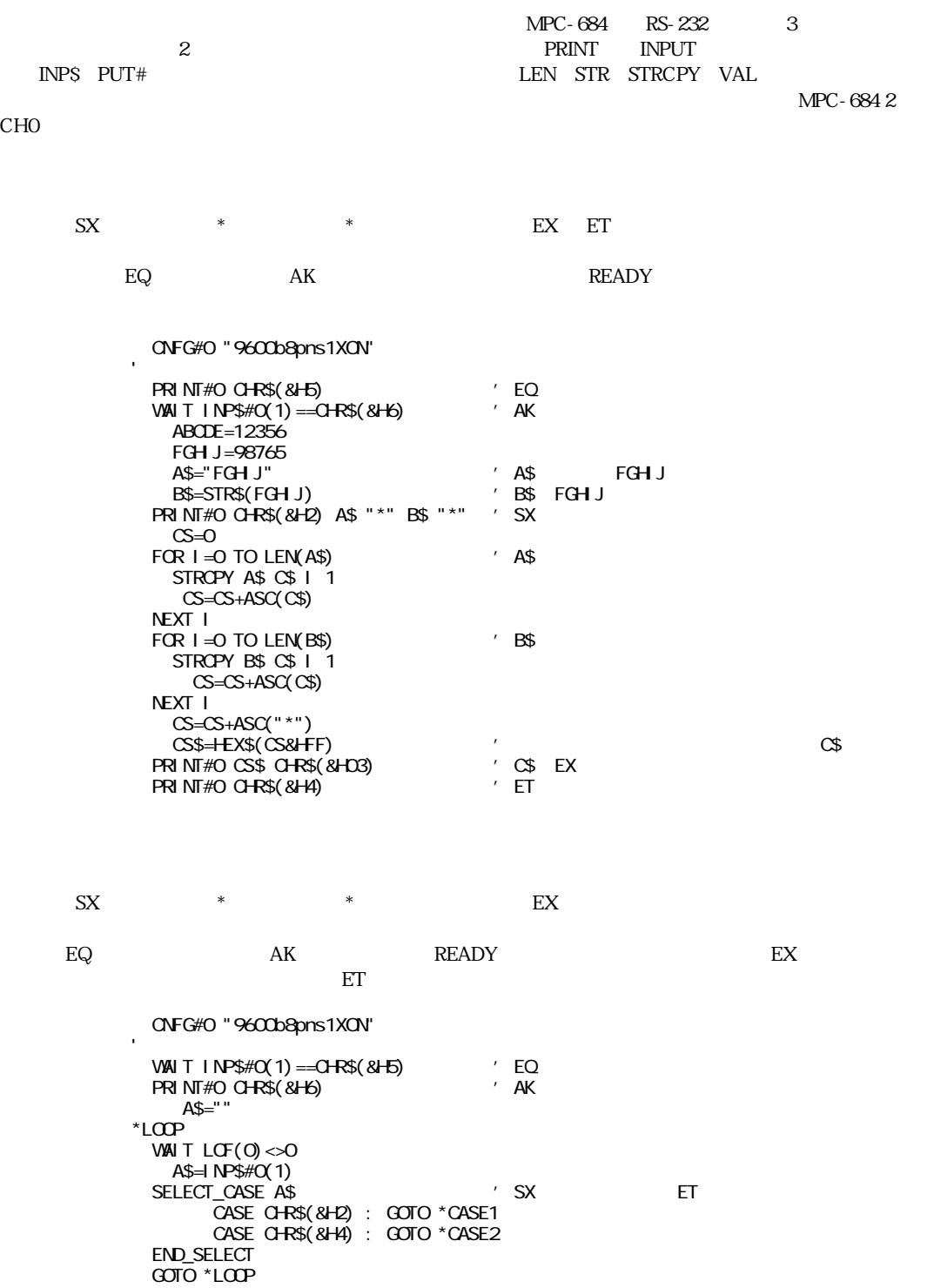

\*CASE1 C=0 A\$=""  $B = "$  C\$=""  $DO$  UNTI L  $AS == "$   $"$  B\$=B\$+A\$ A\$=INP\$#0(1)  $C=C+ASC(AS)$  LOOP PRINT B\$ A\$=""  $\overline{DO}$  UNTI L A\$=="  $\overline{P}$ " C\$=C\$+A\$ C=C+ASC(A\$) A\$=INP\$#0(1) LOOP PRINT C\$ C=C&&HFF D\$=HEX\$(C) ' '<br>A\$=INP\$#O'2\ ' '  $A$=I NP$#O(2)$  PRINT D\$ A\$  $WA \cup T + NPS \#O(1) = -C+RS(8+OS)$  'EX IF D\$<>A\$ THEN PRINT " PRINT#O CHR\$(&H15) ' GOTO \*LOOP END\_IF SELECT\_CASE B\$ ' CASE "ABCDE" ABCDE=VAL(C\$) CASE "FGHJ" FGH J=VAL(C\$) CASE\_ELSE PRINT " $\sqrt{n}$  END\_SELECT GOTO \*LOOP \*CASE2 PRINT "ABCDE=" ABCDE PRINT "FGHIJ=" FGHIJ

## RS-232

 $RS-232$ 

 $-1$   $1$   $1$ 

 $MPC-684$   $RSE(n)$  RS-232

 $RSE(n)$ 

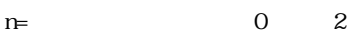

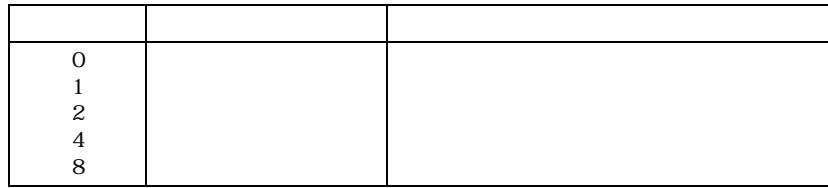

 $\rm MPC$ -684 $\rm$  $\rm CNFG$  CNFG#2 "9600b8pns1NONE" 'RS-232C CH2 初期化 TIME 50 PRINT#2 "ABC" CHR\$(&HD) END \*LOOP CNFG#2 "9600b7pns1NONE" ' \*LOOP1 INPUT#2 A\$<br>SELECT\_CASE RSE(2) SELECT\_CASE RSE(2) 'RS-232C CH2 CASE 0 : PRINT A\$ : GOTO \*LOOP1  $\mathsf{CASE}\ 1: \ \mathsf{PRN} \mathsf{T} \qquad \qquad \text{``}: \ \mathsf{GOTO}\ \text{``LOOP} \qquad \text{''}$ CASE 2 : PRINT " " : GOTO \*LOOP ' ONFG  $\mathsf{CASE} \ 4: \ \mathsf{PRINT} \ \mathsf{''} \qquad \qquad \mathsf{''} \ : \ \mathsf{GOTO} \ \mathsf{'} \mathsf{LQOP}$  $\mathsf{CASE}\ 8: \ \mathsf{PRI}\ \mathsf{NT} \ \mathsf{''} \qquad \qquad \mathsf{''} \quad : \ \mathsf{GOTO}\ \mathsf{`LOP}$  CASE\_ELSE : PRINT "???": GOTO \*LOOP END SELECT END

 $\text{RSE(n)}$ 

 $RS-232$ 

タッチパネル(デジタル社製)の使用例  $\text{MPC-684}$  MBK-SH, MBK-RS でMEWNET-FPプロ ト コルをサポー ト し、通信を意識する こ と な く I/O機器と 同レベルでGPを制御する こ と RS-232 GP MBK-SH, MBK-RS MBK-RS RS-232 CHO GP

 $\text{MPC-684}$  PC

RUN

■RS-232の結線

Butaface

 $3<sub>1</sub>$ 

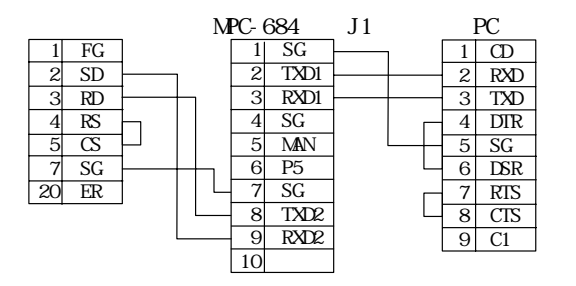

 $\overline{C}$  CH<sub>1</sub>

÷

## RS-232

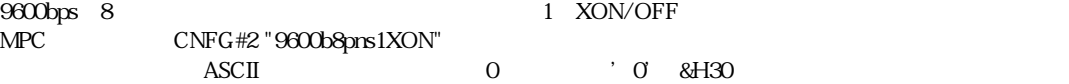

## $MPC$   $RS-232$

 $RS-232$ 

 $\mathbb{R}\mathbb{S}$  and  $\mathbb{R}\mathbb{S}$  and  $\mathbb{R}\mathbb{S}$  and  $\mathbb{R}\mathbb{S}$  and  $\mathbb{R}\mathbb{S}$  and  $\mathbb{R}\mathbb{S}$  and  $\mathbb{R}\mathbb{S}$  and  $\mathbb{R}\mathbb{S}$  and  $\mathbb{R}\mathbb{S}$  and  $\mathbb{R}\mathbb{S}$  and  $\mathbb{R}\mathbb{S}$  and  $\mathbb{R}\mathbb{S}$  and  $\mathbb{R$ 

#PRINT#2 CHR\$(&H1B) "ROO1OOOO1\r" #RS 2

00 00 00 00 00 00 00 00 00 00 00 00 00 00 00 00  $\infty$  00  $\infty$  00  $\infty$ 00 00 00 00 00 00 00 00 00 00 00 00 00 00 00 00  $\infty$   $\infty$  $R$  is the contract of the contract of the contract of the contract of the contract of the contract of the contract of the contract of the contract of the contract of the contract of the contract of the contract of the co 00 00 00 00 00 00 00 00 00 00 00 00 00 00 00 00 00 00 00 00 00 00 00 00 00 00 00 00 00 00 00 00  $\infty$  00  $\infty$  00  $\infty$ 00 00 00 00 00 1B 52 30 30 31 30 30 30 30 31 0D <EC>R00100001<CR> #

CNFG#2

 $\overline{z}$ 

START STOP TEACH

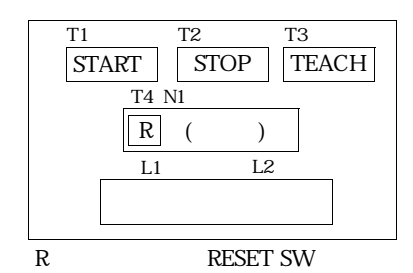

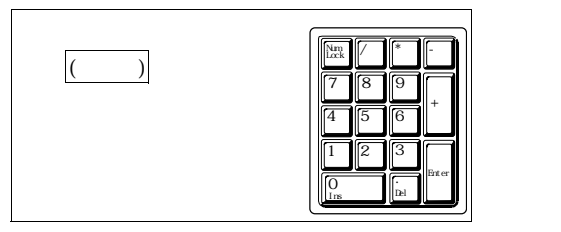

 $($   $)$  $(3)$ 

 $START$  MPC  $\blacksquare$ 

STOP

ー TEACH しゅうしょく こうしょう こうしょう こうしょう こうしょう こうしょう こうしょう こうしょう こうしょう こうしょく こうしょく こうしょく こうしょく こうしょく こうしょく こうしゃくん こうしゃ

 $1\quad200$ 

ームの数字を用することを用することを用することを用することを用することを用することを用することを<br>それでは、「APC」 スカードの数字を用することに関することを用することに関することを用することに、「ENT」 キーではない

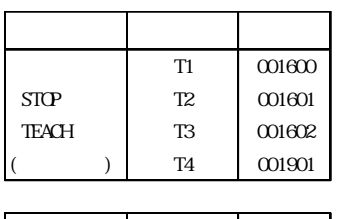

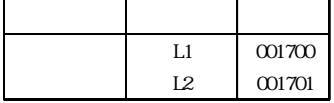

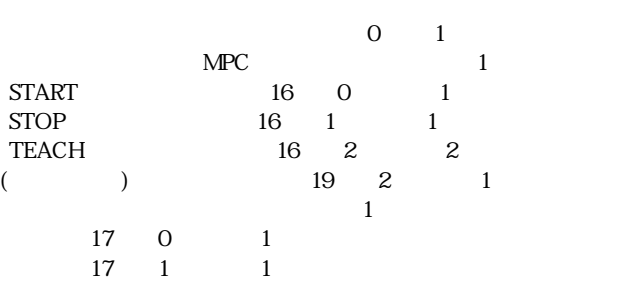

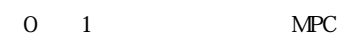

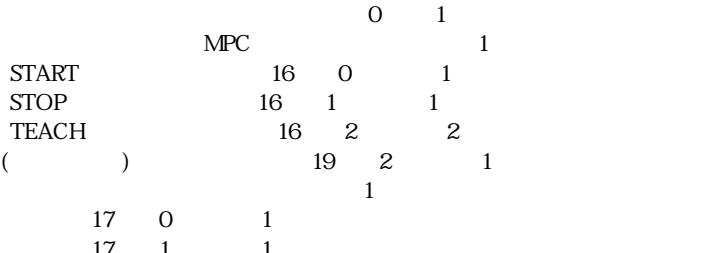

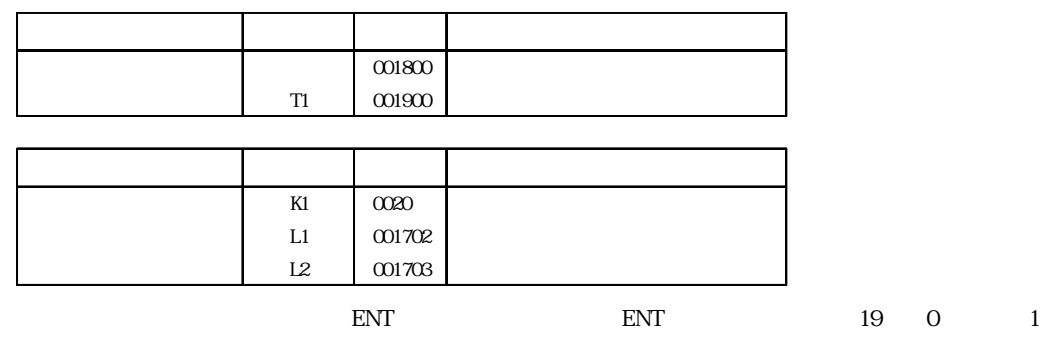

 $0.020$ 

 $17$  2 1  $17 \quad 3 \quad 1$ 

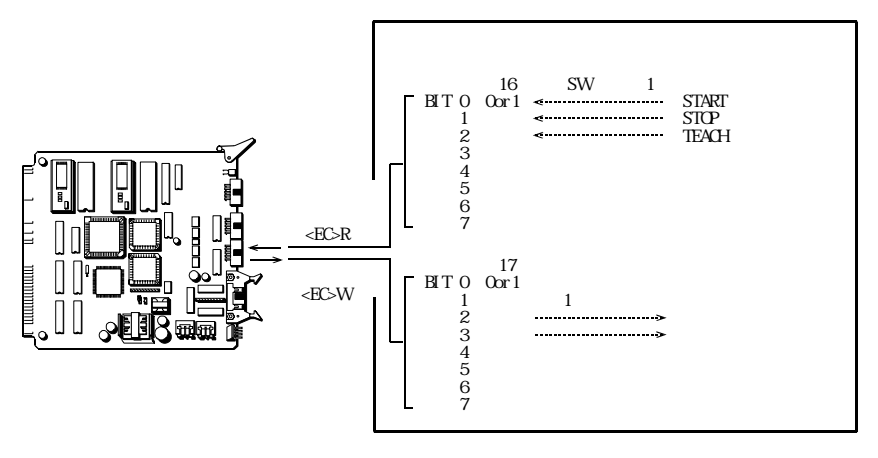

SW

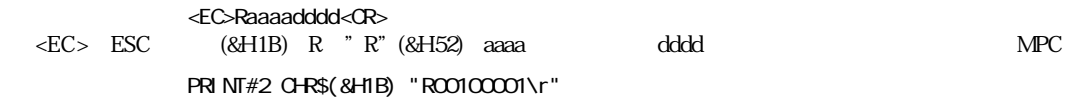

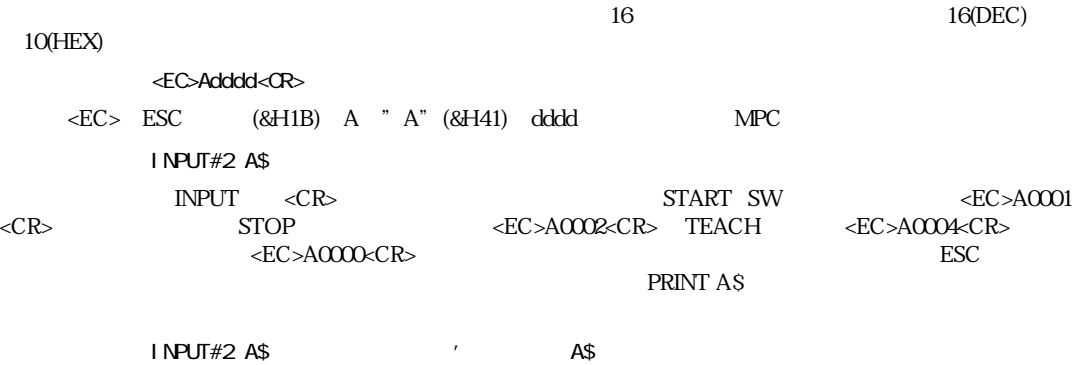

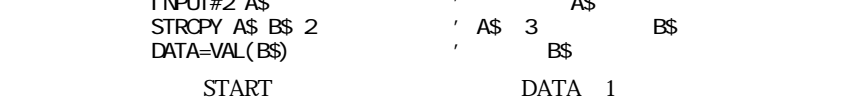

<EC>Waaaadddd<CR>

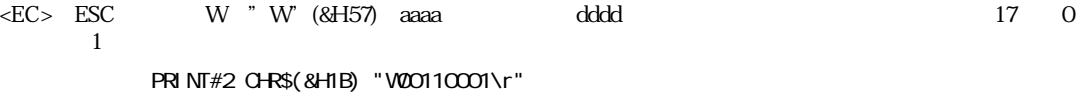

16 (DEC)17 HEX 11

PRINT#2 CHR\$(&H1B) "W200110002\r"

 $MPC$ 

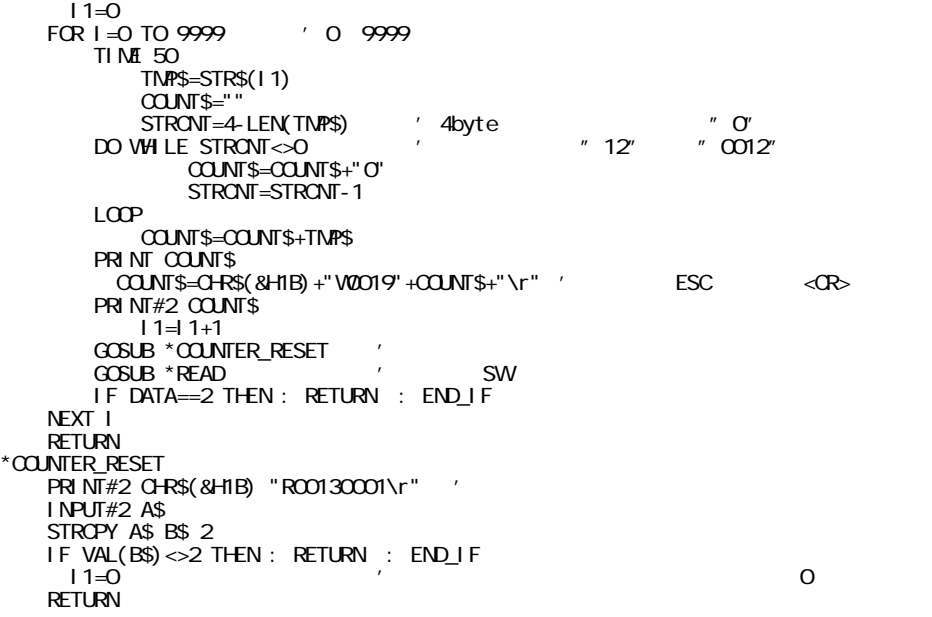

 $15$ 

PRINT#2 CHR\$(&H1B) "WCCOFCOO2\r" '2 PRINT#2 CHR\$(&H1B) "WOCOFOCO1\r" '1

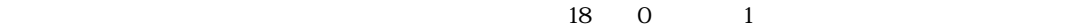

PRINT#2 CHR\$(&H1B) "W2001200001\r"

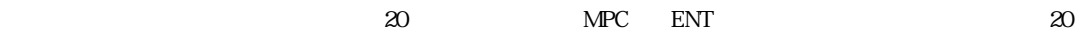

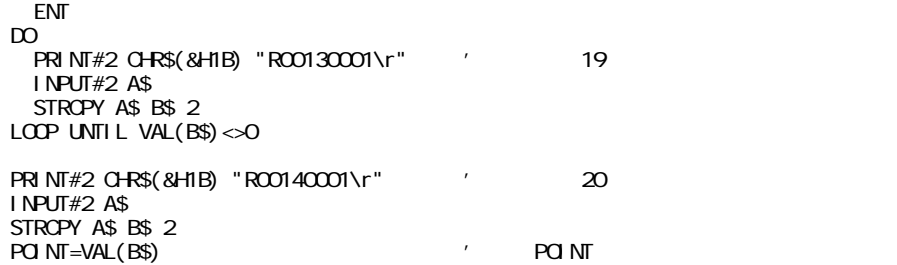

POINT 1~200

PRINT#2 CHR\$(&H1B) "W200110008Ar" ' PRINT#2 CHR\$(&H1B) "W200110004Ar" '

\*TASK1 \*TASK2

0 LOOP

 $\rm LO$ 

 FORK 1 \*TASK1 FORK 2 \*TASK2 CNFG#2 "9600b8pns1XON" PRINT#2 CHR\$(&H1B) "W20OFO001\r" GOSUB \*CLS1 DO DO GOSUB \*READ LOOP UNTIL DATA<>0 SELECT\_CASE DATA CASE 1 : GOSUB \*START CASE 4 : GOSUB \*TEACH END\_SELECT DO GOSUB \*READ LOOP UNTIL DATA==0 LOOP \*READ PRINT#2 CHR\$(&H1B) "ROO1COOO1\r" INPUT#2 A\$ STRCPY A\$ B\$ 2 DATA=VAL(B\$) RETURN \*START GOSUB \*CLS1 PRINT#2 CHR\$(&H1B) "W2001100001\r" GOSUB \*COUNT **RETURN** \*TEACH PRINT#2 CHR\$(&H1B) "W2OOFOOO2\r" GOSUB \*TENKEY\_READ TIME 1000 PRINT#2 CHR\$(&H1B) "W2OCFOCO1\r" RETURN  $*c$ <sub>LS1</sub>

```
PRINT#2 CHR$(&H1B) "W2001100000\r"
   RETURN 
*COUNT
   I = 0FOR I = 0 TO 9999
     TIME 50
       TMP$=STR$(I1)
      COUNT$="
      STRONT=4-LEN(TNPS)
    DO WHILE STRONT<>O
        COUNT$=COUNT$+"O"
        STRONT=STRONT-1
     LOOP 
       COUNT$=COUNT$+TMP$
    PRINT COUNT$
      COUNT$=CHR$(&H1B)+"V0019"+COUNT$+"\r"
    PRINT#2 COUNT$
      I = 1 + 1 GOSUB *COUNTER_RESET
     GOSUB *READ
     IF DATA==2 THEN : RETURN : END_IF 
   NEXT I
  RETURN 

*COUNTER_RESET
  PRINT#2 CHR$(&H1B) "ROO130001\r"
   INPUT#2 A$
   STRCPY A$ B$ 2
   IF VAL(B$)<>2 THEN : RETURN : END_IF 
    I = 0 RETURN 
*TENKEY_READ
  PRNWH2 Q+RS(8H1B) "W20120001\r" 'TENKEY ENB
   DO 
    PRINT#2 CHR$(&H1B) "ROO130001\r" 'ENT KEY READ
     INPUT#2 A$
     STRCPY A$ B$ 2
 LOOP UNTIL VAL(B$)<>0
PRINT#2 CHR$(&H1B) "ROO14OOO1\r" 'TEN KEY DATA READ
   INPUT#2 A$
   PRINT A$
   STRCPY A$ B$ 2
    POINT=VAL(B$)
   IF POINT<=0 OR POINT>200 THEN
    PRINT#2 CHR$(&H1B) "W2001100004\r"
     TIME 500
    PRINT#2 CHR$(&H1B) "W2001100000\r"
     GOTO *TENKEY_READ
     ELSE 
    PRINT#2 CHR$(&H1B) "W200110008\r"
     TIME 500
    PRINT#2 CHR$(&H1B) "W2001100000\r"
   END_IF 
  RETURN
*TASK1
   DO 
    FOR J=0 TO 23
       ON J
       TIME 50
       OFF J
       TIME 50
     NEXT J
   LOOP 
*TASK2
   DO 
     FOR K=23 TO 47
       ON K
       TIME 50
       OFF K
       TIME 50
     NEXT K
   LOOP
```